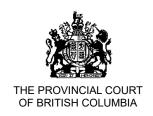

Effective Date: 19 April 2021

**CRIM 14** 

#### PRACTICE DIRECTION

#### NORTHERN BAIL PILOT PROJECT

# **Background**

In light of the COVID-19 pandemic and the current public health emergency, and as described in the NP 19 Court Operations During COVID-19, all judicial interim release (bail) hearings are currently being held virtually by videoconference or audioconference unless a judge or justice orders otherwise. As an extension of these efforts, the Northern Bail Pilot Project is a proof of concept for a centralized virtual bail hearing model that takes place in virtual courtrooms and to gather information about the improvement to access to justice using video technology to support further video installations in other Northern police detachments. The objectives of the Pilot Project include:

- Reducing the overall time spent in-custody for those awaiting a bail hearing as efficiencies
  are gained through Crown charge assessment and duty counsel assistance available on all
  new arrests, more timely bail hearings, reduction of police-led bail during the weekday at
  the Justice Centre, and increased use of consent releases, resulting in fewer sheriff
  transports and fewer overnight remands in police cells;
- Reducing sheriff transports to courthouses/centralized correctional facilities, which will
  reduce the displacement of accused people from the housing, employment, support in their
  community;
- Improving access to justice including by:
  - installing Microsoft Teams ("Teams") videoconferencing units in 7 of the 37 RCMP Detachments across Northern BC¹, as well as 1 unit in Prince George Regional Correctional Centre (PGRCC), to support either video or telephone appearances at virtual bail hearings thereby expanding the use of videoconferencing for bail hearings; and
  - o reducing or eliminating interruptions to previously scheduled trials to accommodate unscheduled bail hearings for newly arrested people and by increasing access to duty counsel and Crown resources as they are consolidated in larger locations, resulting in people arrested always having access to duty counsel, remotely by telephone or video, in advance of the bail hearings;

<sup>&</sup>lt;sup>1</sup> Currently, Burns Lake, Dawson Creek, Fort Nelson, Kitimat, New Hazelton, Prince George, and Quesnel.

- Reducing the need for police to lay information and appear as a prosecutor on weekday, daytime bail hearings at the Justice Centre, in remote detachments/circuit court locations; and
- Greater efficiencies by reducing the need for counsel to travel to different court locations, and then wait in court for bail hearings to proceed, in addition to more efficient use of judicial, counsel, and court resources through the introduction of enhanced JCM bail hearing scheduling.

The Pilot Project will be evaluated by the Court to consider its long term potential and viability of scaling to additional locations across the Province.

### **Purpose**

To set out the directions for centralized virtual bail hearings in virtual courtrooms during court sitting hours on weekdays in the Northern Region.

# Application

This practice direction applies to bail hearings for all adult and youth criminal files in the Northern Region.

#### **Directions**

- 1. The Pilot Project will be subject to review by the Court at 30-, 60- and 90- days from the effective date of this direction, and the directions herein may be modified as a result.
- 2. Weekday bail hearings during court sitting hours regarding adult and youth criminal matters in the Northern Region will be conducted virtually by judges appearing remotely by Teams videoconference in virtual courtrooms. The accused, duty or defence counsel, and Crown counsel will also appear remotely by Teams videoconference or audioconference at the virtual bail hearings.
- 3. The virtual bail hearings will be heard in two virtual courtrooms:
  - a. VR1 which will hear matters from the Prince George and Cariboo catchments; and
  - b. VR2 which will hear matters from the Peace and Northwest catchments.

See **Appendix "A"** for the four catchments. Please note the virtual courtrooms and the assigned catchments are subject to change.

4. The daily virtual bail hearing schedule will be:

- **9:00AM 9:30AM:** The Northern Bail Judicial Case Manager is available via Teams videoconference to triage matters to finalize the morning remand hearing list.
- 9:30AM 12:00PM: Hearings for accused persons remanded in custody at PGRCC or other Correctional Centres in the Province or in custody at police detachments awaiting transport to PGRCC.
- **1:00PM 4:30PM:** Hearings for accused persons newly in-custody (arrested overnight) and charges have been approved.
- 5. Bail hearings estimated to take 30 minutes or longer, or where a judge is seized or Crown counsel is assigned conduct of the matter, will need to be scheduled by the Northern Bail ICM into a court.
- 6. For bail hearings unable to be heard during court sitting hours, paragraphs 3 to 5 of <u>CRIM</u>

  <u>05 Hearing of Bail Applications</u> continue to apply. Ordinarily, absent a specific request from the accused or their counsel, matters that miss the cut-off time and are spoken to by police in the afternoon or evening at the Justice Centre, should be adjourned to the next virtual bail remand court date **at 1:00PM** unless the accused is released on bail.
- 7. The Court expects counsel will use the <u>Consent Requisition Form</u> and the <u>Consent Remand Form</u> ("Consent Forms") whenever possible to cancel a scheduled virtual bail hearing/appearance that will not be proceeding (so the Northern Bail JCM can remove the matter from the hearing list) as follows:
  - a. With the exception of the direction regarding Consent Form submission set out in paras. b and c below, all the other directions and procedures set out in 2013 CPD-1 CCFM Practice Direction and CRIM 08 Criminal Caseflow Management Rules Forms and Procedure regarding the use of the Consent Requisition Form and the Consent Remand Form apply.
  - b. The Consent Forms are to be submitted by counsel to the Northern Bail JCM by email to: Northern.VirtualBail@provincialcourt.bc.ca.
  - c. The following summary chart has been included for counsel's quick reference only:

|          | Consent Remand Form                                                                                                    | Consent Requisition Form                                                                                                    |
|----------|----------------------------------------------------------------------------------------------------|----------------------------------------------------------------------------------------------------|
| Form use | To adjourn a scheduled bail hearing/appearance date by Defence to another date without the accused or counsel having to appear in court (only used for in custody bail appearances) | To adjourn a scheduled non-<br>trial out of custody or in<br>custody appearances<br>(including bail<br>hearing/appearance) by<br>Defence to another date<br>without the accused or<br>counsel having to appear in<br>court |

|                              |                                                                                                    | Can also <b>change</b> the next appearance reason (i.e. from Bail Hearing to Sentencing), <b>call-ahead</b> a scheduled appearance date, and <b>add files</b> by Defence |
|------------------------------|----------------------------------------------------------------------------------------------------|----------------------------------------------------------------------------------------------------|
| When to submit the           | 1. 12:00PM-4:30PM the                                                                                                    | Anytime up until <b>noon the</b>                                                                                                    |
| Consent Form by email to     | business day before for                                                                                                   | business day before the                                                                                                    |
| the <u>Northern Bail JCM</u> | processing at 9:00AM the day of the scheduled appearance date; or 2. Any time on the day of the scheduled appearance date | scheduled appearance date                                                                                                    |
| Defence counsel as agent     | Yes                                                                                                    | Yes                                                                                                    |
| or designated counsel        | AVI                                                                                                    |                                                                                                    |
| Consent required             | Yes                                                                                                    | Yes                                                                                                    |
| Counsel signature required   | No                                                                                                    | No                                                                                                    |
| Court appearance required    | No                                                                                                    | No                                                                                                    |
| Self-represented accused     | No                                                                                                    | No                                                                                                    |

8. Crown and defence counsel shall submit any documents they wish the Court to consider for a virtual bail hearing by following the process set out in **Appendix "B"** - Document Protocol for Counsel.

#### **Cross-Reference**

- The <u>Policy on Use of Electronic Devices in Courtrooms</u> and <u>Access to Court Proceedings Policy</u>, including the general prohibition on the recording or broadcasting of court proceedings unless authorized by the Court; and
- <u>Notice to the Profession and Public 21: Guide to Virtual Proceedings</u> for etiquette and directions on connecting by remotely. (<u>Anyone</u> appearing in Provincial Court by Teams can email the CBABC at members@cbabc.org for technical support.)

#### **History of Practice Direction**

• Original Practice Direction effective April 19, 2021.

I make this practice direction pursuant to my authority under the *Provincial Court Act, R.S.B.C.* 1996, c. 379, and Rule 3 of the *Criminal Caseflow Management Rules*.

Melissa Gillespie Chief Judge Provincial Court of British Columbia

# Appendix "A" Northern Region Catchments, Location Codes, and Court Registry Email Addresses

|      | PRINCE GEORGE CATCHMENT                      | Code | Court Registry Email Addresses <sup>2</sup> |
|------|----------------------------------------------|------|---------------------------------------------|
|      | Prince George Provincial Court               | PG   | csbpg.criminalregistry@gov.bc.ca            |
|      | CARIBOO CATCHMENT                            |      |                                             |
| VR1  | Anahim Lake Provincial Court                 | AL   | Office15231@gov.bc.ca                       |
|      | 100 Mile House Law Courts                    | ОМН  | Office15231@gov.bc.ca                       |
|      | Fort St James Provincial Court               | FSJ  | csbpg.criminalregistry@gov.bc.ca            |
|      | Fraser Lake Provincial Court                 | FL   | csbpg.criminalregistry@gov.bc.ca            |
|      | Kwadacha Provincial Court                    | KWA  | Office15216@gov.bc.ca                       |
|      | Mackenzie Provincial Court                   | MAC  | Office15216@gov.bc.ca                       |
|      | McBride Provincial Court                     | MCB  | Office15215@gov.bc.ca                       |
|      | Quesnel Law Courts                           | QUE  | Office15230@gov.bc.ca                       |
|      | Tsay Keh Dene Provincial Court               | TKD  | csbpg.criminalregistry@gov.bc.ca            |
|      | Valemount Provincial Court                   | VAL  | Office15215@gov.bc.ca                       |
|      | Vanderhoof Law Courts                        | VHF  | csbpg.criminalregistry@gov.bc.ca            |
|      | Williams Lake Law Courts                     | WL   | Office15231@gov.bc.ca                       |
|      | NORTHWEST CATCHMENT                          |      |                                             |
|      | Atlin Provincial Court                       | ATL  | Office15228@gov.bc.ca                       |
|      | Burns Lake Provincial Court                  | BL   | Office15219@gov.bc.ca                       |
|      | Dease Lake Provincial Court                  | DL   | Office15222@gov.bc.ca                       |
|      | Good Hope Lake Provincial Court              | GHL  | Office15228@gov.bc.ca                       |
|      | Hazelton Provincial Court                    | HAZ  | Office15224@gov.bc.ca                       |
|      | Houston Provincial Court                     | HOU  | Office15224@gov.bc.ca                       |
|      | Kitimat Law Courts                           | KIT  | Office15222@gov.bc.ca                       |
|      | Lower Post Provincial Court                  | LP   | Office15228@gov.bc.ca                       |
|      | Masset Provincial Court                      | MAS  | Office15220@gov.bc.ca                       |
|      | New Aiyansh Provincial Court                 | NEA  | Office15222@gov.bc.ca                       |
| VR2  | Prince Rupert Law Courts                     | PR   | Office15220@gov.bc.ca                       |
| 0112 | Queen Charlotte Provincial Court             | QCC  | Office15220@gov.bc.ca                       |
|      | Smithers Law Courts                          | SMI  | Office15224@gov.bc.ca                       |
|      | Stewart Law Courts                           | STE  | Office15222@gov.bc.ca                       |
|      | Terrace Law Courts                           | TER  | Office15222@gov.bc.ca                       |
|      | PEACE CATCHMENT                              |      |                                             |
|      | Chetwynd Provincial Court                    | CHE  | Office15226@gov.bc.ca                       |
|      | Dawson Creek Law Courts                      | DC   | Office15226@gov.bc.ca                       |
|      | Fort Nelson Law Courts                       | FN   | Office15229@gov.bc.ca                       |
|      | Fort St John Law Courts                      | FOS  | Office15228@gov.bc.ca                       |
|      | Tumbler Ridge <mark>Pro</mark> vincial Court | TR   | Office15226@gov.bc.ca                       |

<sup>&</sup>lt;sup>2</sup> The Court Registry email addresses have been copied from the BC Government webpage <u>here</u>.

# Appendix "B" Document Protocol for Counsel

#### A. Email attaching documents for virtual bail hearing

#### 1. New Arrests

Crown and defence counsel shall email documents to the court registry where the charge originates using the generic email address for that <u>court registry</u> [a list of the Northern Region court registry email addresses is included in **Appendix "A"**]

When emailing the registry, counsel shall send one email per accused with the following in the subject line of the email:

Urgent IC.accused last name.accused first name.court location code.date of court appearance

Example: UrgentIC.Smith.John.PG.Apr27

A list of the Northern Region court location codes is included in Appendix "A".

#### 2. Additional Documents (For Remands)

If the bail hearing is adjourned to another date in VR1 or VR2 and counsel wants to submit any additional documents for the bail hearing, counsel shall email documents to the court registry where the charge originated using the generic email address for that court location [see Appendix "A"]

When emailing documents to the registry, counsel shall put the following in the subject line of the email:

Virtual Room#.accused records.court location code.date of court appearance

Example: VR1.accusedrecords.PG.Apr30

A list of the Northern Region court location codes is included in Appendix "A".

#### 3. Adjourned Matters Returning to Local Registry

If the bail hearing is adjourned to another date at the home court location and counsel wants to submit **additional** documents for the bail hearing, counsel shall email documents to the court registry where the charge originated using the generic email address for that court location [see **Appendix "A"**]

When emailing documents to the registry counsel shall put the following in the **subject line** of the email:

Courtroom#.accused records.court location code.date of court appearance

Example: 101.accusedrecords.PG.Apr30

A list of the Northern Region court location codes is included in **Appendix "A"**.

#### B. Documents

Crown counsel shall submit the following documents for a bail hearing (where relevant):

- Information(s)
- JUSTIN Conviction List/CPIC
- Reports, including PSR, Gladue, etc.
- Suggested bail conditions using picklists
- Any other documents crown will be relying on at the bail hearing

#### C. Document Naming Protocol

Counsel shall use the following document naming protocol when saving documents for attachment to the email to the originating court registry:

Accused last name.accused first name.information#.home court location code.month and day of court appearance

Example: Smith.John.123456-6B.PG.Apr19

The documents for one accused can either be grouped into a single PDF or emailed as separate pdf or word documents. If sending a PDF containing several documents, the PDF must contain bookmarks identifying the individual documents contained in the PDF.

If sending multiple PDFs or word documents for the same accused, counsel shall add the type of the document to the document name:

Accused last name.accused first name.information#.document type.home court location code.month.day

Example: Smith.John.123456-6B.probationorderJan2019.PG.Apr19

Example: Smith.John.123456-6B.letterofemployment.PG.Apr19

If counsel is sending a single PDF containing all of the documents for an accused, counsel may send PDFs for more than one accused in the same email to the registry, as long as they are all for the same courtroom and court location. This does not apply to documents for new arrests where the email must contain documents for only one accused (as identified in the subject line).

If counsel is sending more than one document for an accused, counsel shall send a separate email for each accused.

#### D. Adjournments

Where a bail hearing is adjourned for a bail hearing on another date and counsel previously emailed documents to the registry, counsel does not need to re-send the documents (see A.2. and A.3. above). If the bail hearing is adjourned for another purpose (eg. sentencing) counsel is required to email all documents relevant for this new appearance to the appropriate registry (see E. below).

#### E. Documents for sentencing hearings by audioconference or videoconference

Where counsel will be appearing by audioconference or videoconference at a sentencing hearing, counsel shall email any documents they wish the Court to consider at the sentencing hearing by following the process below.

#### 1. Email attaching documents for sentencing hearing:

Crown and defence counsel shall email documents to the court registry where the sentencing hearing is scheduled using the generic email address for that court location [see **Appendix "A"**]

When emailing documents to the registry, counsel shall put the following in the subject line of the email:

Courtroom#.accused records.court location code.date of court appearance

Example: 101.accusedrecords.PG.Apr30

#### 2. Documents

Crown counsel shall submit the following documents for a sentencing hearing (where relevant):

- Information(s)
- JUSTIN Conviction List/CPIC
- Reports, including PSR, Gladue, etc.
- Suggested probation/CSO conditions using picklists
- Any other documents crown will be relying on at the sentencing hearing

#### 3. Document Naming Protocol

The same document naming protocol for virtual bail hearings above applies to sentencing hearings where counsel will be appearing by audioconference or videoconference.

#### 4. Adjournments

Where a sentencing hearing is adjourned for a sentencing hearing on another date and counsel previously emailed documents to the registry, counsel does not need to re-send the documents.